# **Configuração de Importação de Engenharia (CCPMEC200)**

Esta documentação é válida para todas as versões do Consistem ERP.

### **Pré-Requisitos**

Não há.

#### **Acesso**

Módulo: Industrial - PPCP Padrão

Grupo: Configurações Gerais

## **Visão Geral**

O objetivo deste programa é configurar o item e as máscaras de itens que possuem um item padrão para geração automática do cadastro da engenharia e do cadastro de itens através da importação de um arquivo gerado em softwares de desenvolvimento de projetos 3D.

Esta tela é composta por:

[Aba Dados Gerais \(CCPMEC200TAB1\)](https://centraldeajuda.consistem.com.br/pages/viewpage.action?pageId=319520952)

[Aba Itens \(CCPMEC200TAB2\)](https://centraldeajuda.consistem.com.br/pages/viewpage.action?pageId=317244293)

[Aba Dados Itens \(CCPMEC200TAB3\)](https://centraldeajuda.consistem.com.br/pages/viewpage.action?pageId=317244294)

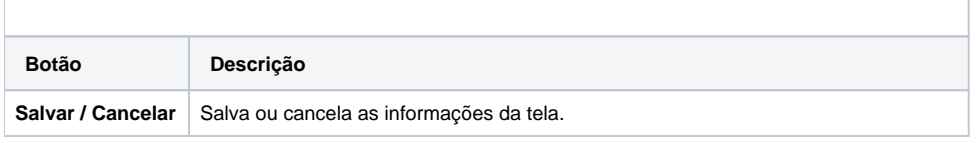

#### Atenção

As descrições das principais funcionalidades do sistema estão disponíveis na documentação do [Consistem ERP Componentes.](http://centraldeajuda.consistem.com.br/pages/viewpage.action?pageId=56295436) A utilização incorreta deste programa pode ocasionar problemas no funcionamento do sistema e nas integrações entre módulos.

Exportar PDF

Esse conteúdo foi útil?

Sim Não